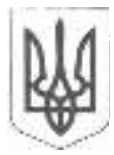

# МІНІСТЕРСТВО ОСВІТИ І НАУКИ УКРАЇНИ

пр. Перемоги, 10, м. Київ, 01135, тел. (044) 481-32-21, факс (044) 481-47-96 **Е** - mail: mon@mon.gov.ua, код ЄДРПОУ 38621185

> Департаменти (управління) освіти і науки обласних, Київської міської державних адміністрацій

Про забезпечення виконання наказів Міністерства освіти і науки України від 07 листопада 2019 року № 1409 (із змінами) та від 12 грудня 2019 року № 1543

Шановні колеги!

Відповідно до Порядку проведення конкурсного відбору підручників (крім електронних) для здобувачів повної загальної середньої освіти і педагогічних працівників, затвердженого наказом Міністерства освіти і науки України від 17 липня 2019 року № 1002, зареєстрованого в Міністерстві юстиції України 12 серпня 2019 року за № 902/33873 (далі - Порядок), на виконання наказів Міністерства освіти і науки України від 07 листопада 2019 року № 1409 «Про проведення конкурсного відбору підручників (крім електронних) для здобувачів повної загальної середньої освіти і педагогічних працівників у 2019-2020 роках (З клас)» (із змінами) та від 12 грудня 2019 року № 1543 «Про проведення конкурсного відбору підручників (крім електронних) для здобувачів повної загальної середньої освіти і педагогічних працівників у 2019-2020 роках (7 клас)» (далі - накази) та з метою організації прозорого вибору закладами загальної середньої освіти підручників для 3 та 7 класів, що можуть видаватися за кошти державного бюджету, Міністерство освіти і науки України просить забезпечити виконання зазначеного Порядку (пункти 2 — 8 Розділу VI) і вищенаведених наказів (абзаци 9-13 пункту 3 наказу від 07 листопада 2019 року № 1409 та абзаци 13-16 наказу від 12 грудня 2019 року № 1543).

З цією метою надсилаємо інструктивно-методичні матеріали для здійснення вибору закладами загальної середньої освіти підручників для 3 та 7 класів за фрагментами електронних версій оригінал-макетів підручників з кожної назви та оформлення результатів вибору (додатки 1, 2, 3).

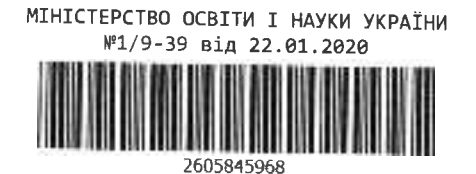

Також просимо призначити відповідального за забезпечення виконання наказів у департаментах (управліннях) освіти і науки обласних, Київської міської державних адміністрацій (далі - органи управління у сфері освіти) інформацію про якого (форма наведена у додатку 4) надіслати до 14 лютого 2020 року до ДНУ «Інститут модернізації змісту освіти» на електронну адресу [2018.imzo@gmail.com](mailto:xxxx.xxxx@xxxxx.xxx).

Додатки:

1. Інструктивно-методичні матеріали для здійснення вибору закладами загальної середньої освіти підручників для 3 та 7 класів за фрагментами електронних версій оригінал-макетів підручників з кожної назви та оформлення результатів вибору на 7 стор.

2. Зразок оформлення результатів вибору підручників для 3 класу закладів загальної середньої освіти за фрагментами електронних версій оригінал-макетів підручників на 1 стор.

3. Зразок оформлення результатів вибору підручників для 7 класу закладів загальної середньої освіти за фрагментами електронних версій оригінал-макетів підручників на 1 стор.

4. Інформація про відповідального в органі управління у сфері освіти за забезпечення виконання наказів на 1 стор.

З повагою

Заступник Міністра Д-НДДДД, Любомира МАНДЗІЙ

Міщенков Є.С., 481-47-62 **Дубовик О.А., 248-30-60** 

Додаток 1 до листа Міністерства освіти і науки України <u>о 1. 20 № 1/9-39</u>

## **Інструктивно-методичні матеріали** для здійснення вибору закладами загальної середньої освіти підручників для 3 та 7 класів за фрагментами електронних версій оригінал-макетів підручників з кожної назви та оформлення результатів вибору

Конкурсні відбори підручників для 3 та 7 класів закладів загальної середньої освіти (далі - Конкурс) здійснюються з метою забезпечення здобувачів загальної середньої освіти і педагогічних працівників новим поколінням підручників з навчальних предметів типових освітніх програм закладів загальної середньої освіти (далі - ЗЗСО) згідно з переліками, які затверджені наказами Міністерства освіти і науки України від 07 листопада 2019 року № 1409 та від 12 грудня 2019 року № 1543.

Відповідно до Порядку проведення конкурсного відбору підручників (крім електронних) для здобувачів повної загальної середньої освіти і педагогічних працівників, затвердженого наказом Міністерства освіти і науки України від 17 липня 2019 року № 1002, зареєстрованого в Міністерстві юстиції України 12 серпня 2019 року за № 902/33873 (далі - Порядок), на II етапі до проведення Конкурсу долучаються ЗЗСО.

Електронні версії фрагментів оригінал-макетів підручників, яким за<br>ьтатами І етапу Конкурсу буде надано відповідний гриф, результатами І етапу Конкурсу буде надано відповідний гриф, розміщуватимуться в Електронній бібліотеці ДНУ «Інститут модернізації змісту освіти» (далі - ІМЗО) у вільному доступі за посиланням lib.imzo.gov.ua у розділі «Конкурс підручників»:

з 24 лютого 2020 року для 3 класу;

з ЗО березня 2020 року для 7 класу.

Для організованого проведення II етапу Конкурсу органам управління у сфері освіти необхідно забезпечити ознайомлення педагогічних працівників ЗЗСО з електронними версіями фрагментів оригінал-макетів підручників, які братимуть участь у II етапі Конкурсу, та заповнення ними спеціальної форми вибору електронних версій оригінал-макетів підручників (додатки 2 і 3).

Керівникам ЗЗСО необхідно провести у закладах освіти наради, на яких ознайомити членів педагогічного колективу з метою і завданнями, які перед ними поставлено.

Педагогічні працівники ЗЗСО з 24 лютого до 12 березня 2020 року ознайомлюються з фрагментами електронних версій оригінал-макетів підручників для 3 класу, а з ЗО березня до 15 квітня 2020 року - для 7 класу. Це здійснюється для того, щоб на 2020/2021 навчальний рік до кожного ЗЗСО надійшли друковані примірники саме тих підручників для 3 та 7 класів, які будуть обрані цим закладом освіти.

Безпосередній вибір підручників за фрагментами електронних версій їх оригінал-макетів з кожної назви підручника здійснюють вчителі ЗЗСО, який схвалюється на засіданні педагогічної ради ЗЗСО, протокол якого підписують члени педагогічного колективу, які здійснили безпосередній вибір підручників.

ЗЗСО на своїх вебсайтах оприлюднюють протоколи педагогічної ради:

до 12 березня 2020 року стосовно вибору підручників для 3 класу;

до 15 квітня 2020 року стосовно вибору підручників для 7 класу.

Будь-яка зміна вибору ЗЗСО не допускається. Кожен факт зміни вибору ЗЗСО розглядатиметься на Колегії Міністерства освіти і науки України (далі - МОН) під час розгляду питання про затвердження переліку підручників, що друкуватимуться за кошти державного бюджету.

Остаточне рішення про включення або не включення кожного з таких підручників до переліку підручників, що можуть друкуватися за кошти державного бюджету, ухвалюється Колегією МОН.

Кожен педагогічний працівник ЗЗСО має право повідомити на «гарячу телефонну лінію» МОН (044) 248-17-50, (044) 248-21-61 чи письмово на поштову адресу МОН (проспект Перемоги, 10, м. Київ, 01135) або ІМЗО (вул. Василя Липківського, 36, м. Київ, 03035) про вплив або бажання третіх осіб вплинути на його волевиявлення щодо вибору підручників чи про факт зміни волевиявлення вчителів ЗЗСО, у якому він працює.

Відповідно до цих інструктивно-методичних матеріалів ЗЗСО всіх форм власності заповнюють спеціальну форму вибору електронних версій оригіналмакетів підручників (додатки 2 і 3):

з 02 до 12 березня 2020 року стосовно вибору підручників для 3 класу;

з 06 до 15 квітня 2020 року стосовно вибору підручників для 7 класу.

Заповнення спеціальної форми вибору електронних версій оригіналмакетів підручників відбуватиметься з використанням модуля прозорого вибору підручників на базі інформаційно-телекомунікаційної системи «Державна інформаційна система освіти» (далі - ITC «ДІСО»), або будь-якого іншого програмного забезпечення, яке має Атестаційне свідоцтво та відповідає вимогам нормативних документів і може використовуватись для взаємодії з ITC «ДІСО» (далі - СПЗ ВП).

Інформацію про СПЗ ВП для вибору електронних версій оригінал-макетів підручників можна отримати за посиланням [http://diso.gov.ua/support,](http://diso.gov.ua/support) або скористатися вже встановленим програмним забезпеченням із переліку на [http://diso.gov.ua.](http://diso.gov.ua)

У СПЗ ВП вибір та формування результатів вибору відбувається у вигляді спеціальної електронної форми, яку потрібно заповнити окремо для кожного **класу.** Після заповнення форми результат в електронній формі надсилається до ITC «ДІСО».

*Порядок дій ЗЗСО під час створення переліку вибраних версій оригіналмакетів підручників:*

1. Відповідальному в ЗЗСО за оформлення результатів вибору підручників, який вперше встановлює СПЗ ВП, необхідно отримати у відповідального в органі управління освітою, якому він підпорядкований, ключ для активації та скористатися ним. Заклади освіти можуть користуватися тими ж ключами активації, які вони отримували для формування та пересилки статистичної звітності.

2. Відповідальний у ЗЗСО у вікні «Первинні налаштування. Реквізити» меню СПЗ ВП перевіряє та при необхідності редагує назву ЗЗСО, код ЄДРПОУ, № закладу освіти в ITC «ДІСО», поштову адресу, мову навчання, ПІБ керівника, номер телефону та електронну адресу свого закладу освіти.

3. Відповідальний у ЗЗСО переходить у розділ підручників у СПЗ ВП, обирає клас у відповідному розділі меню СПЗ ВП та заповнює спеціальну електронну форму з кількістю підручників, вибраних цим закладом освіти.

4. Під час заповнення форми необхідно двічі натиснути на потрібний підручник у списку. Відкриється вікно редагування, у якому необхідно обов'язково обрати мову навчання підручника (у разі, якщо даний підручник передбачається перекладати, буде відповідне поле з переліком мов, на які здійснюватиметься переклад), указати кількість примірників і розподілити 5 альтернативних підручників (на вибір закладу освіти) з цього предмета в порядку пріоритету для даного закладу освіти.

Альтернативні підручники, з урахуванням пріоритету, надійдуть до закладу освіти у тому випадку, якщо основний чи інший альтернативний підручник не увійде до переліку підручників, що можуть друкуватися за кошти державного бюджету.

У випадку, якщо заклад має потребу в підручникові кількома мовами, у цьому ж вікні необхідно натиснути на кнопку створення нової закладки. У новій закладці вікна редагування назв підручників можна буде обрати іншу мову перекладу підручників, кількість примірників для цієї мови та альтернативи. Після внесення всіх змін натиснути «Зберегти».

5. Після заповнення форми необхідно скористатися опцією для перегляду (натиснути кнопку «Перегляд» та перевірити правильність внесених даних), відправки (натиснути кнопку «Відправити»). На створений документ необхідно накласти електронний цифровий підпис АЦСК ПАО КБ «ПриватБанк» або АЦСК ІДД ДФС (далі - ЕЦП), а створену форму з результатами вибору підручників відправити на сторінку органу управління освітою, якому підпорядкований даний заклад освіти. Після відправки з 'являється можливість роздруку форми.

У разі відсутності ЕЦП відповідальний у ЗЗСО у спеціальному вікні зазначає, що бере на себе відповідальність за внесені дані, та вписує свої прізвище, ім'я, по батькові.

*Під час заповнення форми вибору електронних версій оригінал-макетів підручників у СПЗ ВП закладам освіти необхідно врахувати:*

ЗЗСО заповнюють спеціальну форму вибору електронних версій оригінал-макетів лише для тих підручників, які використовуватимуться у даному закладі освіти у 2020/2021 навчальному році.

1. ЗЗСО заповнюють спеціальну форму вибору електронних версій оригінал-макетів підручників окремо для 3 та 7 класів.

Форму вибору електронних версій оригінал-макетів підручників для З класу заповнюють ЗЗСО, які здійснюють освітню діяльність на І рівні освіти, для 7 класу - на II рівні освіти.

Опорні ЗЗСО оформлюють вибір електронних версій оригінал-макетів підручників у тому числі й для своїх філій.

2. Кількість примірників кожного з підручників має відповідати реальному вибору ЗЗСО і визначається як фактична кількість учнів у 2 та 6 класах та кількість учителів, які викладають у 2 та 6 класах даного закладу освіти у 2019/2020 навчальному році.

3. Якщо в закладі освіти кількість 2 та 6 класів на паралелі більше одного, то можна вибирати різні електронні версії оригінал-макетів підручників для кожного класу.

Проте, ураховуючи досвід попередніх років, рекомендуємо рішенням педагогічної ради закладу освіти схвалити вибір по одній назві підручника з кожного предмета вивчення для цього закладу освіти.

4. Для класів ЗЗСО, у яких здійснюється освітня діяльність мовою національної меншини, вибирають підручники (крім мови і літератури відповідних корінних народів та національних меншин, української мови для класів з навчанням мовою національної меншини) з представлених для вибору українською мовою.

6. Для класів ЗЗСО, у яких здійснюється освітня діяльність мовою національної меншини,за побажаннями учнів та їхніх батьків можуть вибирати підручники з переліку для ЗЗСО з навчанням українською мовою.

7. Спеціальні ЗЗСО для дітей з особливими освітніми потребами, що використовують підручники для ЗЗСО, вибирають підручники лише з предметів, які є в Типовій освітній програмі спеціальних закладів загальної середньої освіти для дітей з особливими освітніми потребами (відповідно до нозологій).

8. Результати вибору за фрагментами електронних версій їх оригіналмакетів з кожної назви підручника (далі - результати вибору), здійснені ЗЗСО, в паперовому вигляді засвідчуються підписом керівника (заступника керівника) цього ЗЗСО.

Керівники ЗЗСО несуть персональну відповідальність за достовірність результатів вибору та своєчасність їх оформлення.

ЗЗСО оприлюднюють результати вибору на своїх вебсайтах в електронному вигляді (у форматі pdf) та передають їх у паперовому та електронному вигляді до органу управління освітою (далі — ОУО), якому вони підпорядковані:

до 12 березня 2020 року щодо вибору підручників для 3 класу;

до 15 квітня 2020 року щодо вибору підручників для 7 класу.

У разі виникнення запитань ЗЗСО можуть звернутися до «Call-центру» для допомоги педагогічним працівникам під час конкурсного відбору підручників» за телефонами (044) 248-17-50, (044) 248-21-61.

Якщо заклад освіти допустить помилку під час оформлення результатів вибору, лист про скасування форми надсилати не потрібно. У програмі необхідно ввести відповідні корективи та повторно відправити форму.

Увага!!! Після створення ОУО узагальненої форми внесення змін закладами освіти буде неможливе.

**Органи управління освітою** до 13 березня 2020 року щодо вибору підручників для 3 класу, а до 16 квітня 2020 року - для 7 класу:

узагальнюють результати вибору підручників, здійснені підпорядкованими їм ЗЗСО;

оприлюднюють на своїх вебсайтах узагальнені ними результати вибору;

передають узагальнені ними результати вибору в паперовому та електронному вигляді до органів управління у сфері освіти;

передають узагальнені ними результати вибору підручників в електронному вигляді (у форматі pdf) та результати вибору, здійснені підпорядкованими їм ЗЗСО, в електронному архівованому вигляді (у форматі zip) до IM3O на електронну адресу [ouo.imzo@gmail.com.](mailto:xxx.xxxx@xxxxx.xxx)

*Порядок дій користувачів органів управління освітою в системі ITC «ДІСО» під час узагальнення ними результатів вибору підручників, здійснених підпорядкованими ЗЗСО:*

1. Відповідальний в органі управління освітою за оформлення результатів вибору органу управління освітою (далі - Відповідальний) авторизується у системі за своїм логіном і паролем (у разі відсутності логіну та паролю звернутися до відповідального за вибір та замовлення підручників в області).

2. Відповідальний на сторінці ОУО в розділі «ЗЗСО» обов'язково перевіряє наявність всіх підпорядкованих закладів освіти у системі (у разі відсутності одного чи декількох закладів, звернутися до відповідального за вибір та замовлення підручників в області).

3. Відповідальний у закладці вибору підручників системи ITC «ДІСО» виставляє відмітки для кожного закладу освіти, який має створити форми з результатів вибору.

4. Відповідальний перевіряє наявність відправлених ЗЗСО форм з результатами вибору.

5. У разі, коли всі ЗЗСО надіслали необхідні форми з результатами вибору, Відповідальний створює узагальнені форми окремо для кожного класу (З та 7).

Увага!!! Створення узагальненої форми заблокує можливість закладам освіти вносити зміни до своєї форми вибору!

6. Відповідальний накладає на створені узагальнені форми ЕЦП та відправляє їх до органу управління у сфері освіти, якому підпорядковане це управління.

7. Узагальнені результати вибору ОУО в паперовому вигляді засвідчуються підписом керівника (заступника керівника) та печаткою цього ОУО (за наявності).

**Органи управління у сфері освіти** до 16 березня 2020 року щодо вибору підручників для 3 класу, а до 17 квітня 2020 року - для 7 класу:

узагальнюють результати вибору, надіслані органами управління освітою, які їм підпорядковані, та оформлені ними в ITC «ДІСО», а також оприлюднюють на своїх вебсайтах узагальнені ними результати (у форматі pdf);

передають узагальнені ними результати вибору до ІМЗО в паперовому (03035, м. Київ, вул. Митрополита Василя Липківського, 36, загальний відділ, к. 211) та електронному вигляді (у форматі pdf) на електронну адресу 2018 .imzo@gmail .com

*Порядок дій користувачів органів управління у сфері освіти у системі ITC «ДІСО» під час узагальнення ними результатів вибору, надісланих органами управляння освітою, які ім підпорядковані:*

1. Відповідальний в органі управління у сфері освіти за оформлення результатів відбору органу управління освітою (далі - Відповідальний) авторизується у системі за своїм логіном і паролем (у разі відсутності логіну та паролю, звернутися до відповідального за вибір та замовлення підручників в області).

2. Відповідальний перевіряє наявність відправлених підпорядкованими органами управління освітою форм з узагальненими результатами вибору.

3. У разі, коли всі підпорядковані органи управління освітою надіслали необхідні форми з узагальненими результатами вибору, Відповідальний створює узагальнену форму.

4. Відповідальний накладає на створені узагальнені форми ЕЦП та відправляє їх до ІМЗО.

5. Узагальнені результати вибору ДО в паперовому вигляді засвідчуються підписом керівника (заступника керівника) та печаткою цього ОУО (за наявності).

Узагальнені результати вибору, які надійшли від органів управління у сфері освіти, розглядатимуться конкурсними комісіями. За результатами цього розгляду конкурсні комісії сформують пропозиції щодо переліку підручників для 3 та 7 класів ЗЗСО, які можуть друкуватися за кошти державного бюджету у 2020 році.

Може так статися, що до переліку підручників для 3 та 7 класів ЗЗСО, які можуть друкуватися за кошти державного бюджету у 2020 році, не увійдуть окремі підручники, обрані певним закладом освіти. У такому випадку до закладу освіти надійдуть друковані примірники тих підручників для 3 та 7 класів, які обрані цим закладом освіти за пріоритетом 2 (можливо, 3 або ...).

Визначення остаточного переліку підручників для кожного ЗЗСО в системі ITC «ДІСО» відбудеться автоматично після розгляду питання про підсумки II етапу конкурсу колегією МОН і вважатиметься потребою даного закладу освіти в підручниках для 3 та 7 класів на 2020/2021 навчальний рік. Зробити зміни щодо назв підручників та їхньої кількості **буде неможливо!** 

Відповідальному в органі управління освітою, якому підпорядковані ЗЗСО, необхідно буде повторно накласти електронний цифровий підпис (ЕЦП) на оновлену форму (потреба в підручниках для 3 (7) класу ЗЗСО на 2020/2021 навчальний рік), роздрукувати її та надіслати в паперовому та електронному вигляді (у форматі pdf) до органу управління освітою, якому підпорядковане це управління.

Відповідальному в органі управління у сфері освіти необхідно буде повторно накласти електронний цифровий підпис (ЕЦП) на оновлену форму (потреба в підручниках для 3 (7) класу ЗЗСО на 2020/2021 навчальний рік), роздрукувати її та надіслати до ІМЗО в паперовому (03035, м. Київ, вул. Митрополита Василя Липківського, 36, к. 102) та електронному вигляді (у форматі pdf) на електронну адресу navchalna knyha@imzo.gov.ua.

### Лодаток 2 до листа Міністерства освіти і науки України

22.01.20 No 1/9-39

Результати вибору

## електронних версій оригінал-макетів підручників для 3 класу закладів загальної середньої освіти, поданих на конкурсний відбір підручників (крім електронних) для здобувачів повної загальної середньої освіти і педагогічних працівників

Повна назва закладу освіти

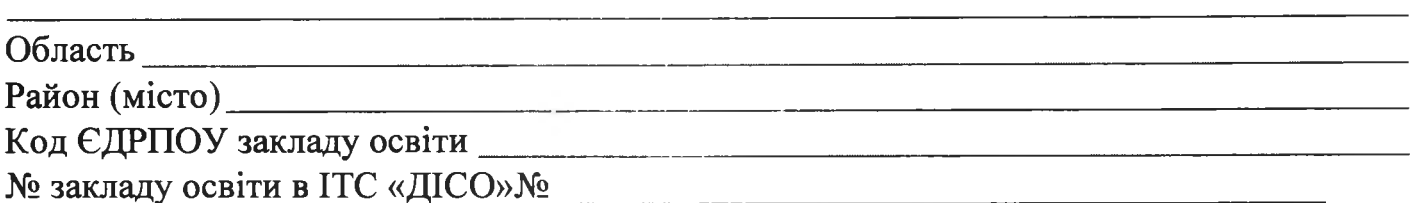

1. «Українська мова та читання» підручник для 3 класу закладів загальної середньої освіти (у 2-х частинах)

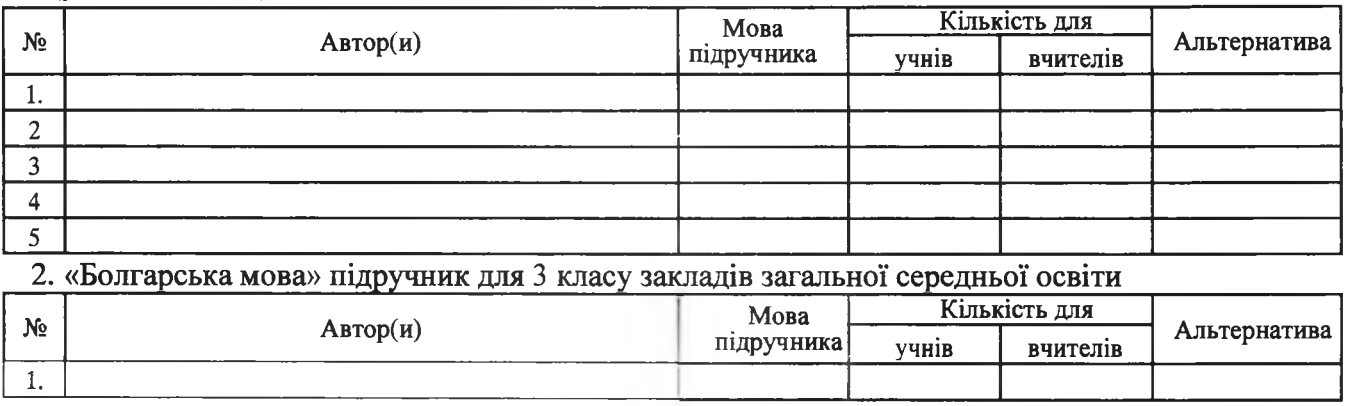

3. «Англійська мова» підручник для 3 класу закладів загальної середньої освіти (з аудіосупроводом)

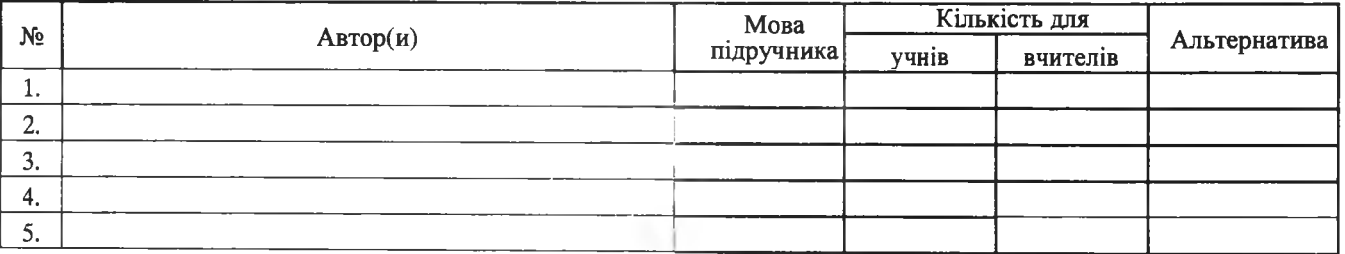

4. «Математика» підручник для 3 класу закладів загальної середньої освіти (у 2-х частинах)

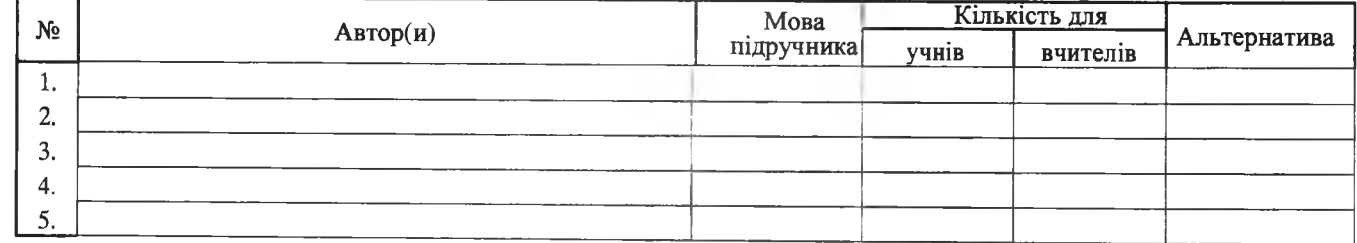

5.

6.

Протокол педагогічної ради № 11. від

Директор

(підпис)

Додаток З до листа Міністерства освіти і науки України  $22.01.20$  No  $1/9-39$ 

#### Результати вибору

## електронних версій оригінал-макетів підручників для 7 класу закладів загальної середньої освіти, поданих на конкурсний відбір підручників (крім електронних) для здобувачів повної загальної середньої освіти і педагогічних **п р ац івн и к ів**

Повна назва закладу освіти Область\_\_\_\_\_\_\_\_\_\_\_\_\_\_\_\_\_\_\_\_\_ Район (місто)\_\_\_\_\_\_\_\_\_\_\_\_\_\_\_\_\_ Код ЄДРПОУ закладу освіти\_\_\_ № закладу освіти в ITC «ДІСО»№ 1. « Історія України» підручник для 7 класу закладів загальної середньої освіти  $N<sub>2</sub>$  **A** втор(и) **М ова** підручника **К ількість для А льтернатива учнів вчителів 1. 2. 3. 4. 5.** 2. «Всесвітня історія» підручник для 7 класу закладів загальної середньої освіти  $N_2$  **A A A A A B TOP** $(M)$ **М ов а** підручника **К ількість для А льтернатива учнів вчителів 1. 2. 3. 4. 5.** 3. «Інформатика» підручник для 7 класу закладів загальної середньої освіти  $\mathcal{N}_2$  **Mobile ABTOP(***W***) MOBA** підручника **К ількість для А льтернатива учнів вчителів 1. 2. 3. 4. 5.** 4. «Українська мова» підручник для 7 класу з навчанням угорською мовою закладів

загальної середньої освіти (з аудіосупроводом) --------------------

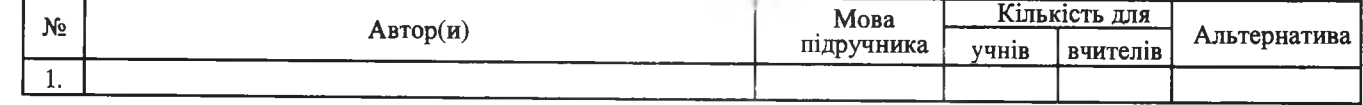

**5 .** 6.

Протокол педагогічної ради № \_\_\_ в і д \_\_\_\_\_\_\_\_\_\_\_\_

Директор Директор и последник содержать по температивно по температивно по температивно по температивно по темп

(підпис)

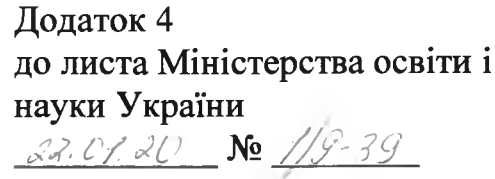

ПІБ

#### Інформація

# про відповідального в органі управління у сфері освіти за забезпечення виконання наказів Міністерства освіти і науки України від 07 листопада 2019 року № 1409 (із змінами) та від 12 грудня 2019 року № 1543

Назва органу управління у сфері освіти<br>Код ЄДРПОУ органу управління у сфері освіти № органу управління у сфері освіти в ІТС «ДІСО»

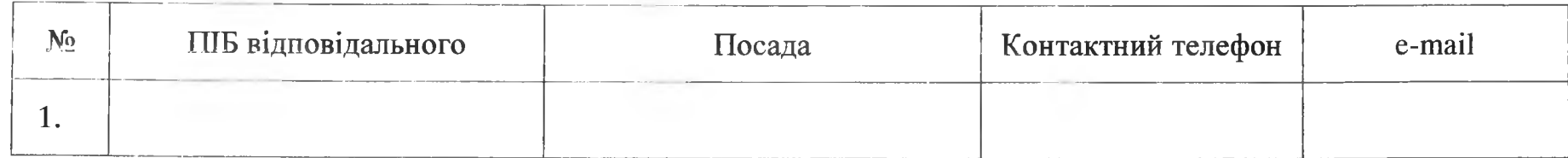

Керівник органу управління у сфері освіти

(підпис)

**MII**